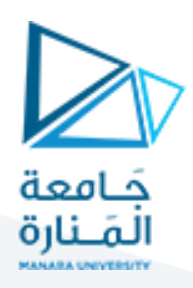

# **مبادئ الرسم باستخدام OPENGL**

#### **1 مفردات الجلسة:**

✓ التعليمات األساسية الخاصة بإعدادات الرسم باستخدام الـ OpenGL

- ▼ رسم الأغراض الأساسية
	- ✓ تمرين للتدريب

### **2 التعليمات األساسية الخاصة بإعداداتالرسم باستخدام الـ OpenGL:**

يوحد العديد من التعليمات التي تستخدم إلعداد لوحة الرسم باستخدام الـ OpenGL والتي تتناسب مع خصائص اللوحة المراد رسمها سواء من حيث انها ثنائية أم ثلاثية البعد والألوان والخلفية وغيرها نذكر منها:

- ✓ تغييرلون الخلفية: ;(A,B,G,R(glClearColor، حيث تعبر املتغيرات B ,G ,R عن األلوان األحمر، األخضر واألزرق على التوالي والتي تأخذ قيمها بين الصفر والواحد
	- glColor3f(R,G,B); :الرسم خط تغييرلون✓
	- ✓ تغيير حجم خط الرسم: ;(1.0)glPointSize
	- ✓ تحديد أي مصفوفة هي املصفوفة الحالية املستخدمة: ;(mode GLenum(glMatrixMode
	- ➢ تطبيق عمليات مصفوفات التحويل املتتالية على نموذج مكدس العرض MODELVIEW\_GL
	- ➢ تطبيق عمليات مصفوفات التحويل املتتالية على نموذج مكدس االسقاط PROJECTION\_GL
		- ➢ تطبيق عمليات مصفوفات التحويل املتتالية على نموذج مكدس التركيب TEXTURE\_GL
			- ➢ تطبيق عمليات مصفوفات التحويل املتتالية على نموذج مكدس األلوان COLOR\_GL
				- ✓ استبدال املصفوفة الحالية باملصفوفة املنجزة ;()glLoadIdentity
- gluOrtho2D(GLdouble left, GLdouble right, GLdouble للعرض البعد ثنائية مصفوفة وتحديد اعداد✓ bottom, GLdouble top);
	- ✓ يفضل استخدام تابع مستقل للرسم
- ✓ يتم تحديد بداية ونهاية رسم أي غرض بالتعليمة التالية: glEnd) …… mode GLenum(glBegin والتي تقوم بتحديد نقاط الغرض المراد رسمه بالإضافة إلى نوع الغرض لسهولة الرسم
- يتم تحديد احداثيات نقاط الأغراض بالتعليمة التالية: (glVertex2f(x, y), glVertex2i(x, y وهنا في مجال v االحداثيات ثنائية البعد، حيث تستخدم األولى قيمة عددية صحيحة والثانية حقيقية
- ✓ يتم تصفير الـ Buffers وتهيئته بقيم ابتدائية بالتعليمة التالية: ;(mask GLbitfield(glClear هنا يمكن الجمع بين أكثر من mask عن طريق عملية الـ OR بينهم

✓ يوجد أربعةأقنعةmask:

# https://manara.edu.sv/

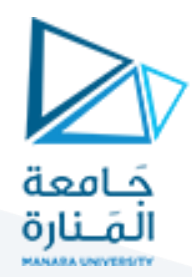

- GL\_COLOR\_BUFFER\_BIT  $\triangleright$
- GL\_DEPTH\_BUFFER\_BIT ➢
- GL\_ACCUM\_BUFFER\_BIT ➢
- GL\_STENCIL\_BUFFER\_BIT ➢

✓ يتم فرض تنفيذ أوامر الـ GL في وقت محدد بالتعليمة التالية: ;()glFlush

### **3 رسم األغراض األساسية:**

يوجد العديد من األغراض التي يمكن استخدامها في عملية الرسم

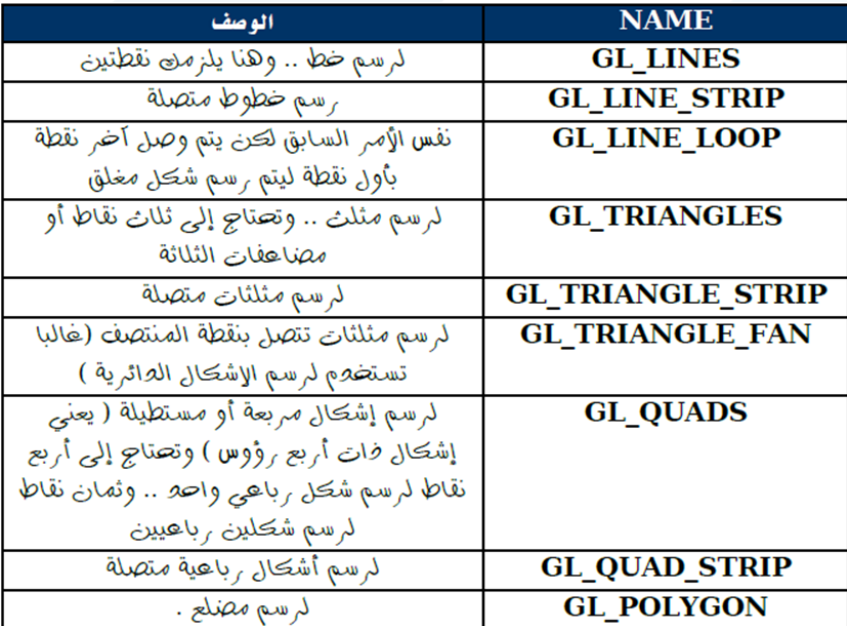

✓ وبالتالي تصبح بنية وهيكلية برنامج الرسم على الشكل التالي:

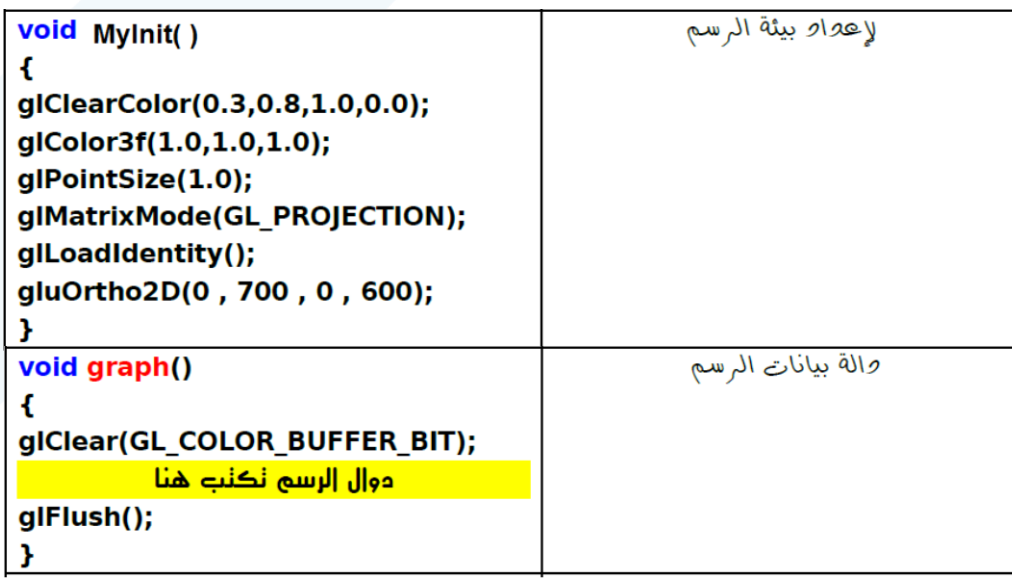

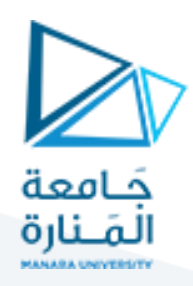

## **4 تمرين للتدريب:**

املطلوب كتابة برنامج بلغة الـ ++C يقوم برسم الشكل التالي باستخدام مكتبات الـ OpenGL

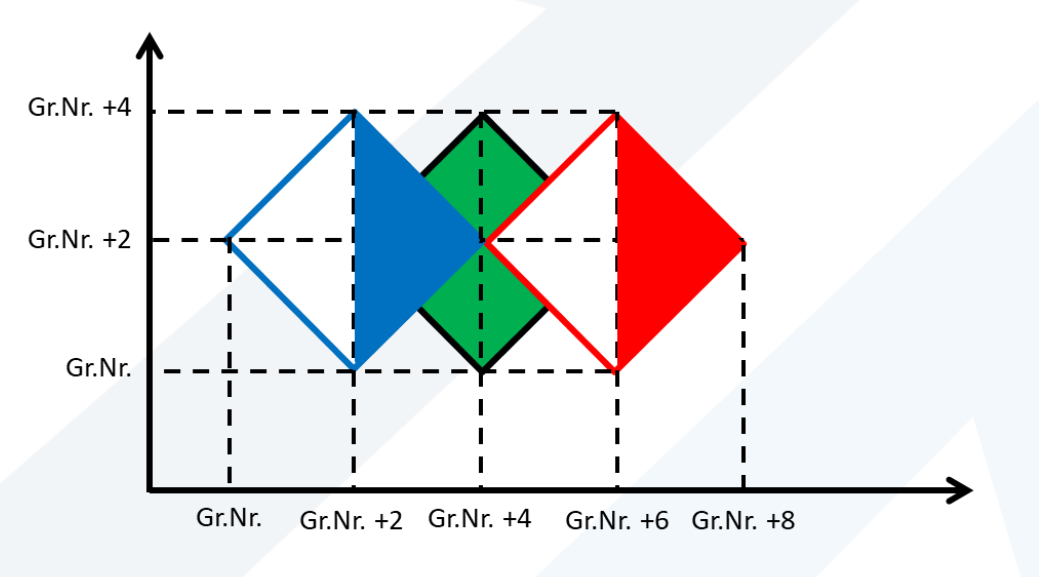

املطلوب:

- -1 تغيير خلفية اللوحة
- -2 تغيير حجم اللوحة
- -3 تغيير األلوان وعرض خط الرسم
	- -4 تغيير مصفوفة االستخدام